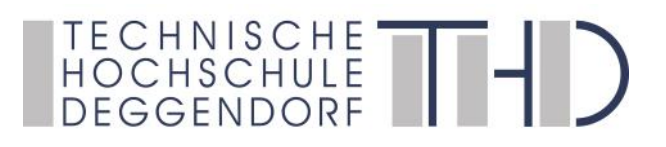

### Informationen zum praktischen Studiensemester im Bachelorstudiengang Medientechnik

Prof. Jens Schanze / Praxisbeauftragter Medientechnik

### 1. Allgemein

Es gilt § 9 der Studien- und Prüfungsordnung für den Bachelorstudiengang Medientechnik an der Technischen Hochschule Deggendorf. https://www.th-deg.de/Studierende/Antraege-und-

[Organisatorisches/Pruefungsordnungen/Bachelor/spo\\_medientechnik\\_bachelor\\_konsolidiert\\_2021\\_2.pdf](https://www.th-deg.de/Studierende/Antraege-und-
Organisatorisches/Pruefungsordnungen/Bachelor/spo_medientechnik_bachelor_konsolidiert_2021_2.pdf)

### 2. Praktisches Studiensemester

Der Eintritt in das praktische Studiensemester findet im 6. Lehrplansemester statt und setzt voraus, dass im Studiengang, der in Abschnitt 1 genannt wird, mindestens 120 ECTS Punkte erzielt wurden.

Es umfasst mindestens 20 Wochen. Falls in diesem Zeitraum Urlaubstage genommen werden, oder die Firma Betriebsurlaub hat, muss das Praktikum entsprechend verlängert werden, ebenso bei Krankheitstagen. Feiertage müssen nicht nachgeholt werden. Als Ergänzung zum Praxissemester sind insgesamt 4 praxisbegleitende Lehrveranstaltungen (PLV-Projekte) zu absolvieren.

### 3. Inhalt des Praktikums

Das Praktikum soll den Lehrinhalten der mediengestalterischen bzw. ingenieurmäßigen Grundausbildung genügen. Dazu gehören Tätigkeiten aus den Bereichen des Mediendesigns und der Medieninformatik für TV, Hörfunk, Film, Internet sowie für die Event- und Ausstellungsbranche, außerdem für die Bereiche Interface- und ScreenDesign, 3D Computergraphik, Animation, Journalismus und Crossover-Media, Extended Reality, Medienkunst, Mobile Kommunikationsmedien sowie deren Produktionskalkulation und Produktionsmanagement.

# TECHNISCHE<sup>TT</sup>

### 4. Ausbildungsvertrag

Mit der Ausbildungsstätte muss ein Vertrag abgeschlossen werden.

 Der Studierende muss dazu die Praktikumsvertragsdaten (Firmendaten, Praktikumsbetreuer, Praktikumsdauer usw.) in der Praktikumsverwaltung bei Primuss einpflegen.

Der Praktikumsvertrag kann anschließend als PDF generiert werden, falls das Unternehmen den Vertragsentwurf der THD verwenden möchte.

Möchte ein Unternehmen einen eigenen Vertrag verwenden, ist dies auch möglich. Im Vertrag muss die Praktikumsdauer festgeschrieben werden!

Bitte beachten Sie: Eine Eingabe der Daten in der Primuss-Praktikumsverwaltung ist **immer nötig,** der Ausdruck eines THD-Vertrages nur im Bedarfsfall. Es müssen alle Pflichtfelder ausgefüllt werden, da sonst eine weitere Bearbeitung nicht möglich ist.

 Der vom Unternehmen und vom Studierenden unterschriebene Vertrag muss abschließend in der Praktikumsverwaltung hochgeladen und bei "Anmeldung" abgesendet werden.

Eine Unterschrift des Praktikumsbeauftragten auf dem Vertrag ist nicht erforderlich, da die Bestätigung durch Genehmigung des Vertrags im Portal erfolgt. Besteht Ihre Firma auf einer Unterschrift des Praktikumsbeauftragten, können Sie die Verträge als pdf-Scan (300 dpi) per E-Mail an Prof. Jens Schanze schicken und erhalten eine unterzeichnete Fassung zurück.

Eine zeitnahe Bearbeitung kann nur dann erfolgen, wenn der Vertrag bis zum Ende des Prüfungszeitraums hochgeladen wird. Bei einer späteren Abgabe kann es zu Verzögerungen kommen!

Studenten mit vertiefter Praxis oder Verbundstudium laden den Vertrag hoch, den sie mit ihrem Arbeitgeber für das Dualstudium abgeschlossen haben.

#### Wichtiger Hinweis:

Seite 2 von 6 Der Beginn eines Praktikums ohne Bestätigung geschieht auf eigene Verantwortung. Sollte das Praktikum zu kurz oder inhaltlich nicht relevant für das Medientechnik-Studium sein, muss es ganz oder teilweise nachgeholt werden!

## TECHNISCHE<br>HOCHSCHULE<br>DEGGENDORF

### 5. Praktikumsbericht

Der Praktikumsbericht muss mindestens 10 DIN A4 Seiten (bei 12 Pt Schrift, 30 Zeilen, 60 Zeichen pro Zeile) Fließtext umfassen. Inhalt ist ein ausführlicher Tätigkeitsbericht. Bilder und Grafiken dürfen nur am Ende auf zusätzlichen Seiten eingefügt werden. ACHTUNG: Es werden nur Berichte akzeptiert, die ein Inhaltsverzeichnis und Seitenzahlen enthalten. Andernfalls erfolgt keine Bestätigung des Praktikums und keine Gutschrift der ECTS.

Allgemeine Hinweise zur Erstellung der Textform "Bericht" finden Sie im Web, z.B. unter

<https://www.br.de/grips/faecher/grips-deutsch/18-bericht-nachlesen100.html>

Denken Sie auch an richtiges Zitieren von Texten und Verweisen auf verwendetes Bildmaterial. Betrachten Sie den Bericht als Übung für die Abschlussarbeit sowie weiteren Arbeiten und geben sich Mühe

Im Allgemeinen soll der Bericht auch Lesern ohne Medienbezug (fachlichen Laien) verständlich beschreiben, was im Praktikum geleistet wurde.

Eine Textgliederung kann zum Beispiel folgende Punkte enthalten:

- 1. Einleitung (z.B. Bewerbung: Warum bei dieser Firma, Aufgabenstellungen zu Beginn des Praktikums, oder ähnliches)
- 2. Detaillierte Tätigkeitsbeschreibung (ggf. mit jeweiligem zeitlichem Anteil am Praktikum)
- 3. Ergebnisse des Praktikums (z.B. Beschreibung von Projektergebnissen)
- 4. Zusammenfassung /Fazit

Diese Hauptpunkte können weitere Untergliederungen enthalten.

Zur besseren Übersicht verwenden Sie bitte ein Deckblatt mit folgenden Angaben: Name, Mtk.Nr., Studiengang, Unterschrift, sowie Angaben über das Praktikum (Praktikumszeitraum, Firma mit Anschrift)

Ein Muster-Deckblatt finden Sie in der Praktikumsverwaltung

 Der vollständige Bericht ist als PDF-Dokument in der Primuss-Praktikumsverwaltung hochzuladen.

### TECHNISCHE THE

### 6. Praktikumszeugnis

Die Ausbildungsstätte, an der das Praktikum durchgeführt wurde, muss ein Zeugnis über die Tätigkeit und Ihre Person erstellen.

Dieses ist ebenfalls als PDF-Dokument online hochzuladen.

Musterformular sh.:

[https://www.th-deg.de/Studierende/Antraege-und-Organisatorisches/Praxissemester/](https://www.th-deg.de/Studierende/Antraege-und-Organisatorisches/Praxissemester/praktikantenzeugnis.pdf) praktikantenzeugnis.pdf

7. Praktikantenplatzbeurteilung / Evaluation: (dient statistischen Zwecken) Die Praktikant:innen muss eine Beurteilung über den Praktikumsbetrieb und –platz abgeben. Die Evaluation ist mit Hilfe der Formularfelder in der Praktikumsverwaltung online vorzunehmen.

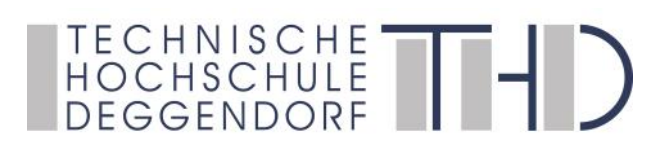

#### Hochladen des Vertrages:

Vor Beginn des Praktikums

### Hochladen von Bericht, Zeugnis sowie Praktikantenplatzbeurteilung:

4 Wochen nach Beendigung des Praktikums

### Bitte halten Sie die Termine ein!

Erst nachdem alle Praktikumsunterlagen vorliegen, kann das Praxissemester überprüft und ins Notenblatt eingetragen werden. Die abgeleisteten PLV-Veranstaltungen werden in der Praktikumsverwaltung im Studiengang Medientechnik nicht berücksichtigt.

### 8. Rückmeldung im Praxissemester

Auch im prakt. Studiensemester ist eine Rückmeldung erforderlich. Die Rückmeldung erfolgt durch rechtzeitigen und vollständigen Eingang aller fälligen Gebühren und Beiträge auf einem von der Technischen Hochschule bestimmten Konto.

<https://www.th-deg.de/de/studierende/studenten-und-pruefungsverwaltung/rueckmeldung>

### 9. Praxisbegleitende Lehrveranstaltungen (PLV)

Um den Studierenden eine freie Wahl des Praktikumsplatzes gewähren zu können, werden die theoretischen Ausbildungszeiten in vier praxisbegleitende Lehrveranstaltungen zusammengefasst (PLV-Veranstaltung). Die Teilnahme ist verpflichtend.

Da ein Semester durchschnittlich 15 Wochen dauert, entspricht ein Projekt 45 Unterrichtsstunden (3 SWS \* 15 Wochen)

Die PLV-Veranstaltungen können während des ganzen Studiums abgeleistet werden. Hierzu werden von der Fakultät jedes Semester Projekte angeboten. (Informationen darüber erfolgen per Email und/oder Aushang). Die Studierenden können sich am

## TECHNISCHE<sup>TT</sup>

Anfang des Semesters in den Teilnehmerlisten eintragen und erhalten anschließend eine Meldung, ob das angebotene Projekt stattfindet.

Während des Prüfungsanmeldungszeitraums ist eine verbindliche Anmeldung zu den Projekten erforderlich. Nur bei angemeldeten Studenten kann das Studienzentrum die Noten eintragen. Die Titel der abgeleisteten Projekte sowie die Noten, werden in das Bachelorzeugnis aufgenommen.

Bitte beachten Sie: Die abgeleisteten PLV-Veranstaltungen werden nur auf einem aktuellen Notenblatt aufgeführt, in der Primuss-Praktikumsverwaltung werden die Projekte nicht berücksichtigt.

"Nachweis PLV 1" und "Nachweis PLV 2" in der Praktikumsverwaltung gelten nicht für den Studiengang Medientechnik.

### Fragen

Bei Fragen wenden Sie sich an das oder den Studienzentrum (**[sabine.festner@th-deg.de](mailto:sabine.festner@th-deg.de)**) Praktikumsbeauftragten (Prof. Jens Schanze)

Deggendorf, 19.05.2023

Prof. Jens Schanze Praxisbeauftragter Medientechnik